### **PROGRAM TITLE: EXPANDED RECOMP ALGEBRAIC FORMULA TRANSLATOR (RAFT IV)**

#### PROGRAM CLASSIFICATION I **Executive and Control**

**AUTHOR. JohnW.** Camp **Autonetics** 

**PURPOSE:** This program is a modified version of RECOMP II Program No. 1054, RAFT III

**DATE: 13 February 1961** 

**REISSUEDt 19 June 1961** 

#### DISCLAIMER

Although it is assumed that all the precautions have been<br>taken to check out this program thoroughly, no responsibility is taken by the originator of this program for any erroneous results, misconceptions, or misrepresentations that may appear<br>in this program. Furthermore, no responsibility is taken by Autonetics Industrial Products for the correct reproductions of this program. No warranty, express or implied, is extended by the use or application of the program.

#### **Published by**

#### **RECOMP Users 1 Library**

#### **at**

#### **AUTONEl'ICS INDUSTRIAL FRODUCTS**

**A DIVISION OF NORTH AMERICAN AVIATION, INC. 3400 E. 70th StreetJ long Beach 5, California**  PROGRAM TITLEI EXPANDED, RECOMP ALGEBRAIC FORMULA TRANSLATOR (RAFT IV) ----- ------ -- - ---- -- - ------ --- - - \_/- - ------

#### 1. INTRODUCTION

The program interprets a symbolic equation which is written using twenty-seven (27) commands, two-hundred-eighty-six (286) data locations, and an effective accumulator. The commands indicate an operation or a function evaluation which is performed on the oontents of the letter looation which follows the oommand. The letter looation refers to a two letter sequence, the first of which may be conveniently referred to as the channel and the seoond letter as the sector. Using' this notation the channel may be any letter from B through  $L_$ , and the sector any letter of the alphabet (A through Z). The acoumulator is referred to with AA. Each location is directly addressable with every command.

Each symbolic equation must begin with a command followed by a letter location and this sequence continues through the equation. Both the symbolic equation and the numeric data are entered through the typewriter under the computer control. The program operates in floating point arithmetic with the results output in floating point decimal notation. The number of digits for output is eight  $(8)$  unless the user specifies a different number which may vary from two  $(2)$  to eleven (11) digits.

- 2. PROGRAM USAGE
- 2.1 Entry of Data

All the numeric data is entered from the typewriter and automatic ally converted to floating binary. Before the number is entered, the location is specified according to the format described in 2.2.

 $2.1.1$ 

The input numbers may be composed of many parts.

- a. The sign of the number.
- b. The integral part of the number.
- c. A decimal point followed by the fractional part of the number (if no decimal point is typed, it is assumed to be at the end of the number).
- $d.$  The sign and (integral) value of the power of ten by which the number is to be multiplied.
- e. A carriage return is used as a termination character.

Not all of these parts are required for every input. The following combinations are acceptable: BE,CE,ABE, ACE, AEGE, BDE, CDE, ABDE, ACDE, E (yields plus zero), AE (yields signed zero), ABODE.

**PROGRAM TITLE: EXPANDED RECOMP ALGEBRAIC FORMULA TRANSLATOR (RAFT IV)** Page 2

- 2.1.2 The value of the number must not exceed  $2^{39}-1$ . The exponent must not exceed 511 in absolute value.
- If a character other than  $0,1,2,3,1,5,6,7,8,9,4,-$ , or car- $2.1.3$ riage return is typed, "ERROR" will be' printed and the program reset so that a correct entry may be made.
- 2.2 Program Options

1 B

c

D

none

2 B

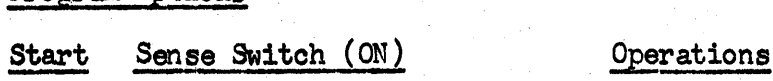

Enter data into the specified data location. The letter loca-<br>tion (e.g. "BC") is entered through the typewriter. The number is then entered as described in 2.1. The Carriage Return is depressed after each number. Use only letter combinations BA thru LZ.

Same as with B ON.

Type out the contents of the location specified by the letter location. The letter location is entered as in the previous options (B or C ON).

Same as with  $D$  ON.

Enter the number of digits for output if other than eight (8) are desired. Any number from two (2) to eleven (11) may be used. The program halts at 10027. Depress N on the console for number fill and enter the number of digits as  $+ X_{\bullet}$ (decimal point), enter key. Press start.

Punch an entire channel on tape. The particular channel which is to be punched (e.g. "Bu) is entered through the typewriter. Start 2 and repeat the prccedure for other channels.

This setting is not used.

D

c

PROGRAM TITLE: EXPANDED RECOMP AIDEBRAIC FORMULA TRANSIATOR (RAFT IV) Page 3 -- ---- -- - - ----. - - -- <sup>~</sup>- - -- - ----- - -- -- -- -- --

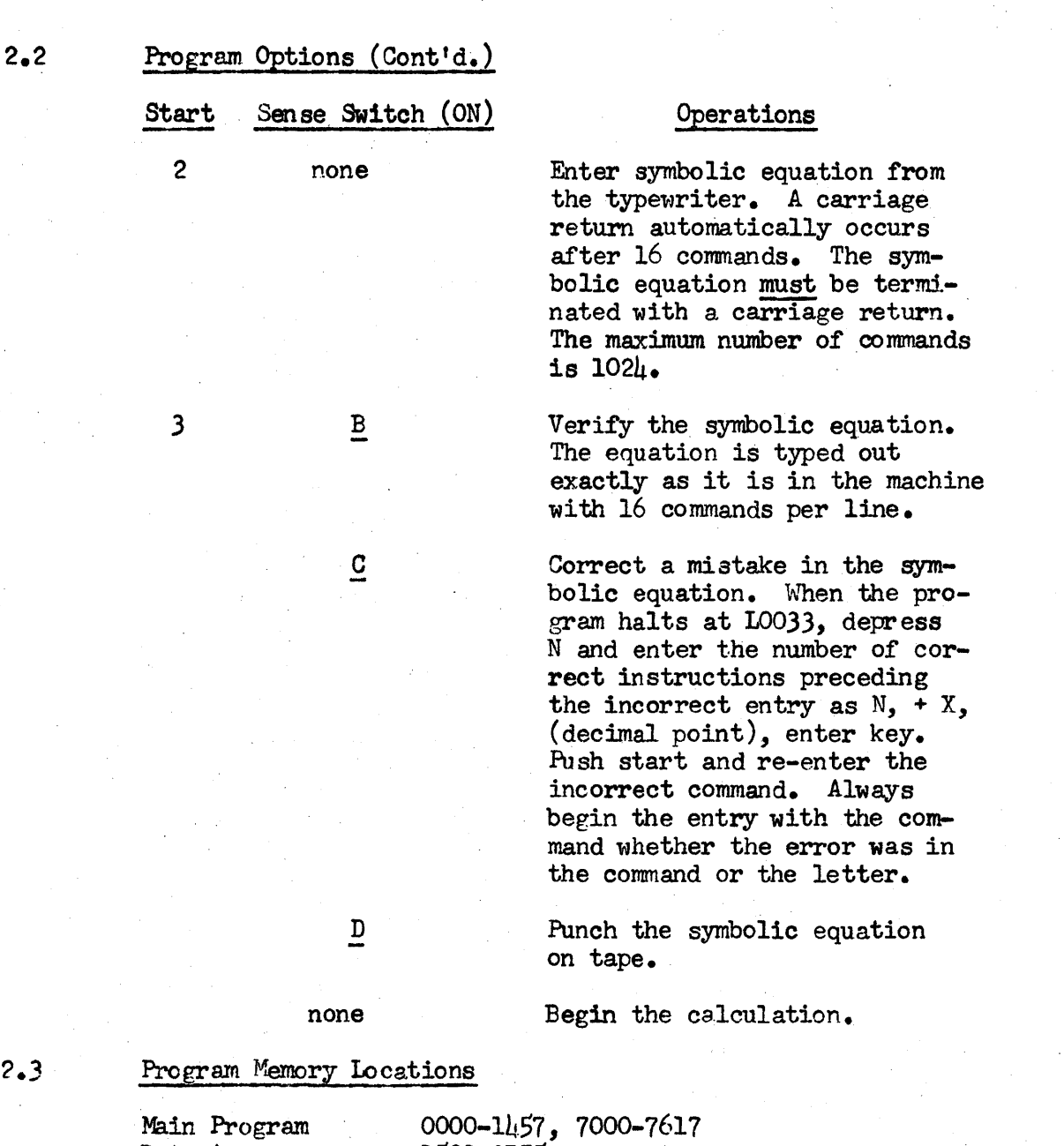

Data Area Symbolic Equation Accumulator

1500-2775 3000-6777 7766

## 3. COMMANDS

In the following definitions of commands, "AA" refers to the contents of the accumulator and *"LV'* refers to the contents of any other location BA through LZ.

PROGRAM TITLE: EXPANDED RECOMP ALGEBRAIC FORMULA TRANSLATOR (RAFT IV) Page  $\mu$ 

# 3.1 Arithmetic Commands

The arithmetic commands perform operations on the contents of the accumulator and the results always remain in the accumulator.

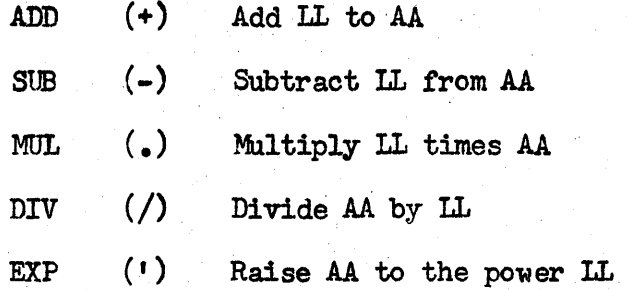

#### Function Commands

The function commands compute the indicated operation or function. The commands operate on the contents of "AA" or "LL" with the results remaining in either "AA" or "LL". For example, ?BR takes the square root of BR and  $\sqrt{BR}$  remains in BR. "MA" is unaffected by function commands operating on "LL".

 $(5)(6)$ 

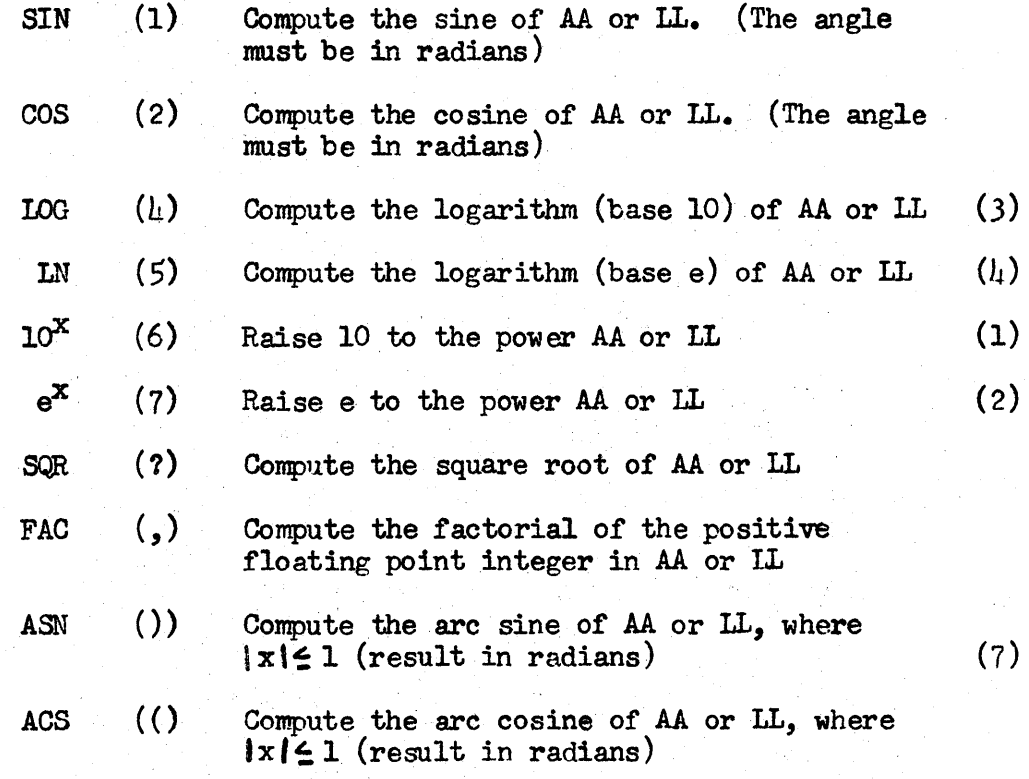

(1) - (7) See Restrictions (Error Stops) on Page 6 and 7

3.2

PROGRAM TITLE: EXPANDED RECOMP ALGEBRAIC FORMULA TRANSLATOR (RAFT IV) Page 5

#### 3.3 Entry and Output Commands

Entry commands are for the purpose of entering data into the accumulator. The output commands type floating point decimal numbers with a 2-11 digit mantissa followed by the exponent.

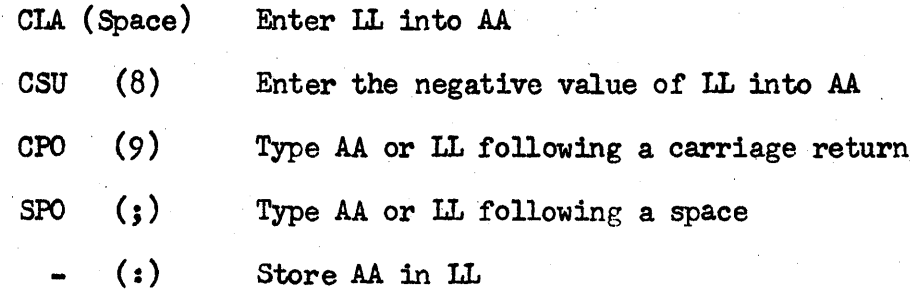

## 3.4 Control Commands

The control commands enable the user to perform logical transfers within the symbolic equation.

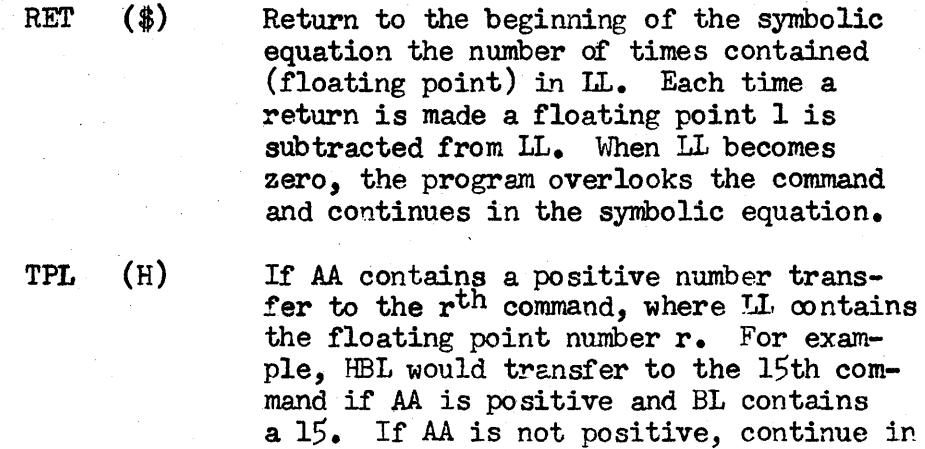

 $TM$  (S) Transfer on minus in a manner similar to the TPL command.

sequence in the symbolic equation.

TZO (0) Transfer on zero tn a manner similar to the TPL command.

PROGRAM TITLE: EXPAND:El) RECOMP ALGEBRAIC FORMULA TRANSLATOR (RAFT IV) <sup>~</sup>- ----- -- ---- - -------- - , Page 6

### 3.4 Control Commands (Cont'd.)

INS

RPL

 $\langle \cdot \rangle$ 

 $INC (&)$ 

Increment the channel address one letter in the alphabet ( not to proceed past channel  $"L"$ ) of the rth command. The rth . command is determined by the positive number in LL. For example, &ER, where ER contains a 19, would instruct the program to find the 19th command and increment its channel address. If the letter location is  $BA$ , it becomes  $CA$ .

- $(3)$ Increment the sector address or the rth command one letter in the alphabet. This command is similar to the INC command except the sector address is incremented instead of the channel address. Incrementing sector Z causes the channel to be incremented and the sector becomes an A. For example, if BZ is incremented, it becomes CA.
	- Replace the letter location of the rth command with the letter location of this command. The rth command is determined from the contents of the accumulator. For example, if the accumulator contains a 10, and the command is  $\text{FA}$ , the program would replace the letter location of the 10th command with FA. If the 10th command was originally +BX, it would now be +FA.

#### 4. PROGRAM ERROR STOPS

The program contains certain built in error stops which can be useful in debugging if the specific error which caused the stop is known. The following list indicates the location counter setting on the console at the stop end the probable error.

#### Location Counter

(1) 0125.1 In the  $10^X$  subroutine, the floating point exponent of *x* must not be greater than  $35_{10}$ .

PROGRAM TITLEs EXPANDED RECOMP ALGEBRAIC FORMULA TRANSJATOR (RAFT IV)

Page 7

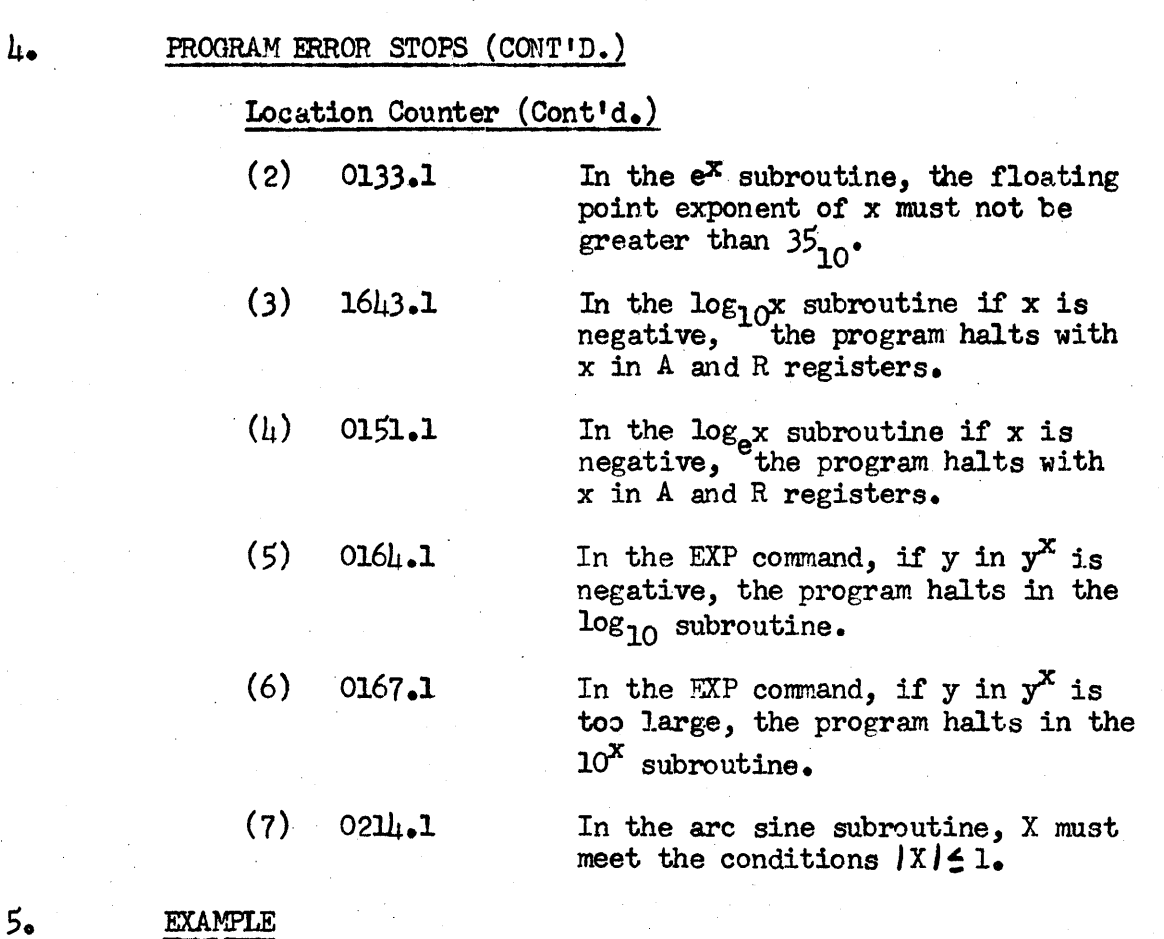

Evaluate  $X$ , with T ranging from 0 to  $\mu$ .5 by increments of  $0.5$ , in the following equation:

 $X=e^{-t^2}$  0.5 (cos 0.5T - 7.6 sin 0.5T). Number data was entered into the following locations.

BB.S *00.2*   $DD + .5$ EE +7.6 JJ .9+1 BT 0

PROGRAM TITLE: EXPANDED RECOMP ALGEBRAIC FORMULA TRANSLATOR (RAFT IV) Page 8

# EXAMPLE (CONT'D.)

 $5.$ 

The symbolic equation and results are shown below. Results are shown in floating point format with 8 places accuracy.

## RAFT SYMBOLIC EQUATION

BT.DD:FFLAA.EE:GG2FF FF-GG.DD:GG8CC.BT7AA.GG:BX 9BT; BX BT+EB: BT\$JJ

# EXPLANATION OF THE ABOVE SYMBOLIC EQUATION

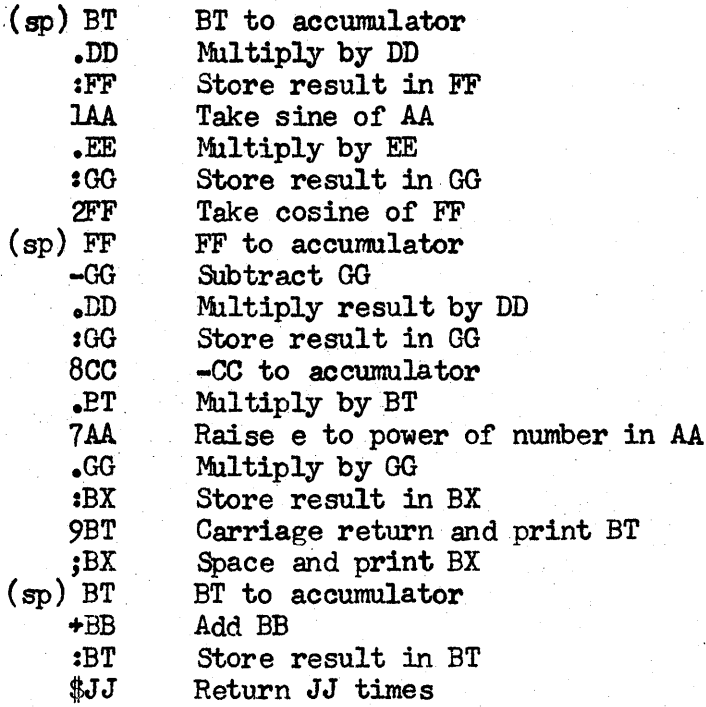

#### **PRINTOUT**

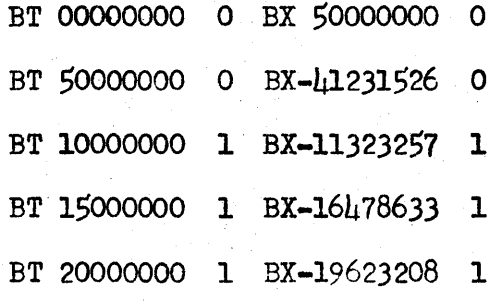

PROGRAM TITLE: EXPANDED RECO~1P ALGEBRAIC FORMULA TRANSLATOR (RAFT IV) Page 9 ---------,- - --- ---- <sup>~</sup>------ --- --- - <sup>~</sup>- ---- -- -

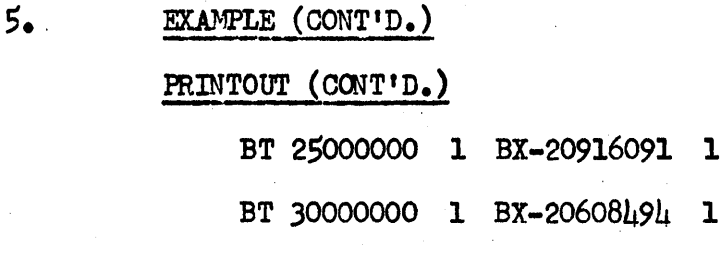

- BT 35000000 1 BX-19010624 1
- BT 40000000 1 BX-16460734 1
- BT 45000000 1 BX-13297938 1
- $6.$ GENERAL DICTIONARY
- $6.1$ **Commands**

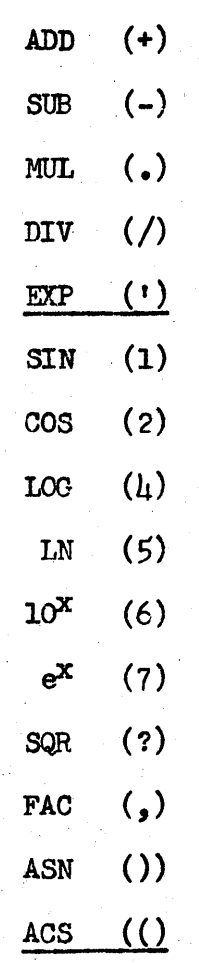

PROGRAM TITLE: EXPANDED RECOMP AI,GEBRAIC FORMULA' TRANSLATOR' (RAFT IV) Page 10 -------- --' --- -- ------- <sup>~</sup>- ------ --- -- <sup>~</sup>-- - --

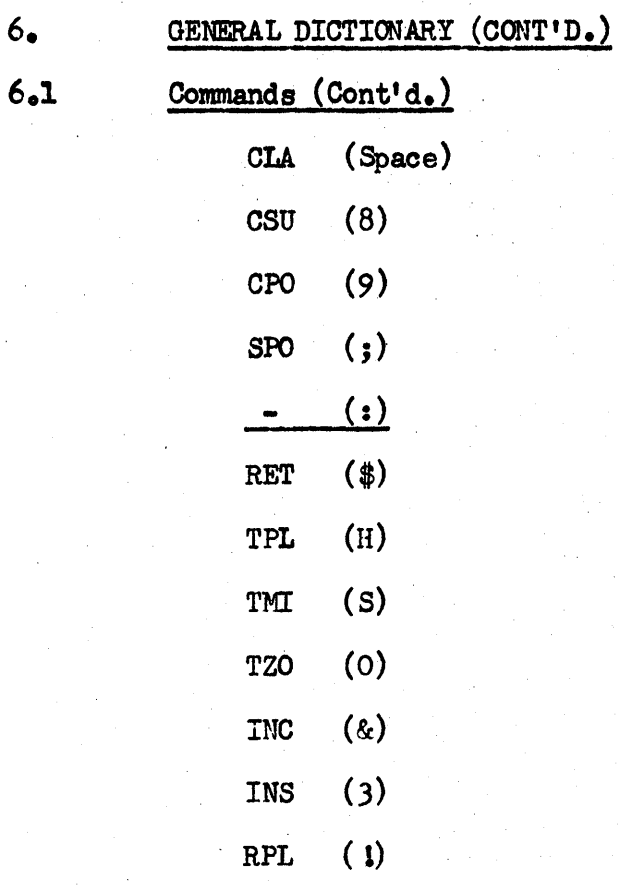

6.2 Options

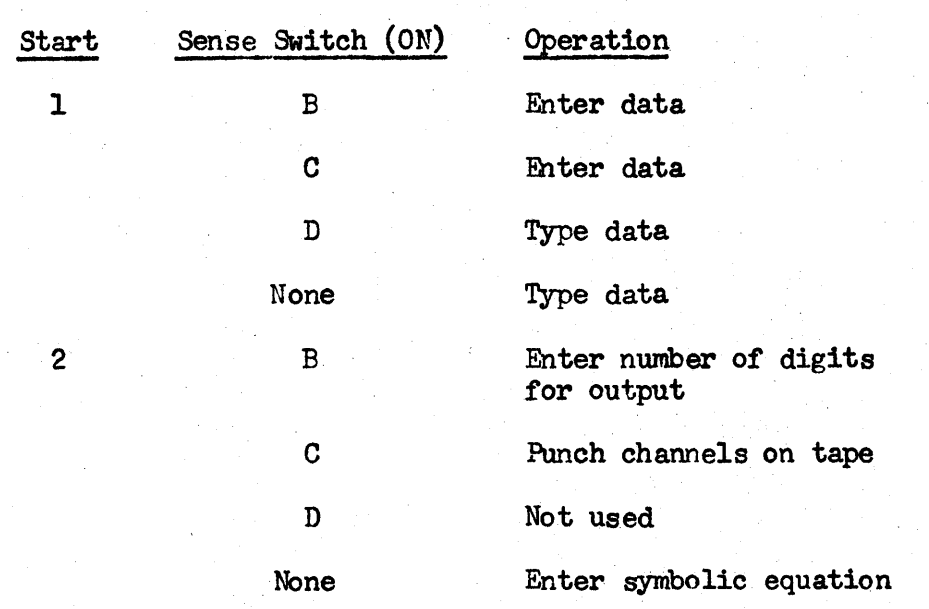

**PROGRAM TITLE: EXPANDED RECOMP ALGEBRAIC FORMULA TRANSLATOR (RAFT IV)** Page 11

- 6. GENERAL DICTIONARY (CONT'D.)
- $6.2$  Options  $(Cont<sup>t</sup>d<sub>s</sub>)$

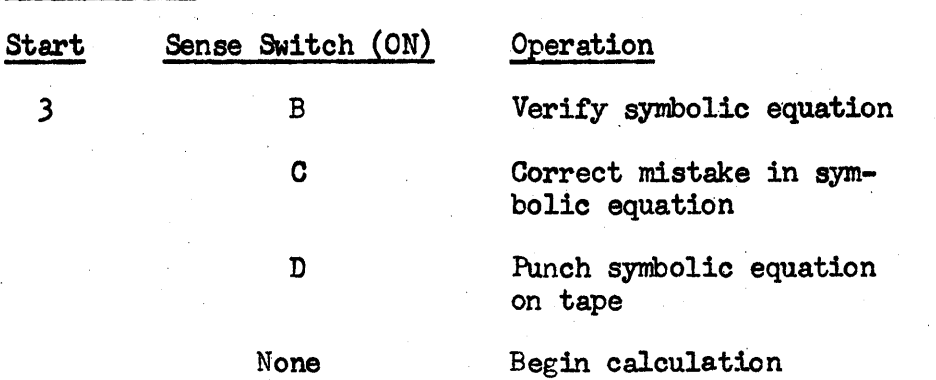

# HOW TO USE RAFT IV

 $\mathcal{L}_{\mathcal{A}}$ 

Contents:

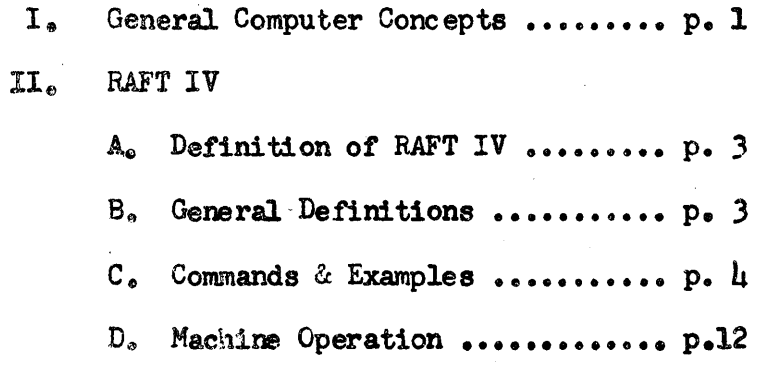

#### **I. GENERAL COMPUTER CONCEPTS**

#### A. There are two general types of computers.

 $(1)$  An Analog computer simulates the problem; all numbers read in (and answers read out) are measured in some way. Therefore, an Analog computer can only be as accurate as the measuring device. An example of a simple Analog computer is the slide rule •.

(2) A Digital computer actually calculates the answer, with the numbers read in (and the answers read out) all being true decimal numbers. Digital computers carry numbers and calculate results much as a hand calculator does; each number has a given number of digits. (The RECOMP II Computer is a digital computer.)

- B. Many people think of computers as being mysterious machines. Actually, they are capable of performing only very simple operations, such as adding, subtracting, dividing, or mul - tiplying numbers. They can also make simple tests, such as determining if a number is equal to zero or not. Computers are very powerful tools because of their speed and the amount of information that they can store(and operate on)and because of their testing ability.
- C. Any digital computer, large or small, is made up of four types of devices. (These devices may be packaged separately or together.)

 $(1)$  Input-Output units provide the means for getting information into or out of the computer. Examples of Input-Output units are paper tape reader, paper tape punch, typewriter (for input or output), magnetic tape, punched cards, etc.

(2) Storage units are devices that can store information for the computer. (They are quite often called "Memory" devices.) A computer can store three basic types of information - instructions, numbers, and alphabetic characters. Common types of "Memory" devices are Core, Drum, and Disk Storage. (The RECOMP II uses a Disk Memory device.)

(3) Arithmetic units are registers where the actual computation takes place. The dials of a hand calculator which hold one number could be thought of as being a register.

(4) Control units are devices that control the overall actions of a computer. They coordinate the operations of all the units.

D. The Memory of any computer contains a number of locations where information can be stored. (Every location holds a standard amount of information.) Each location in memory has a unique "address" permanently associated with it. A number put into the computer is always referred to by its "address"  $-$  actually

the address of the location where the number is stored. (An analogy here is a Post Office with 26 boxes that are labeled  $A - Z$ . If the number "12.5" is written on a slip of paper, the number could be stored by placing it into Box  $C_{\bullet}$  Likewise the number "*l*<sub>1</sub>.4" could be written on a slip of paper and placed in Box  $D_n$ . Then the instruction "add the number stored in C to the number stored in D" might be given, followed by "store the result in  $E$ ". The answer, "16.9", would be left in Box  $E_{\bullet}$ )

- $E_{\bullet}$ Most computers have a register where the computation takes place and where the results are left. The main register is usually called the Accumulator. It normally holds one number such as could be stored in one location in memory.
- Computers actually perform individual "instructions". An  $F_{\bullet}$ instruction must state  $(1)$  what operation to perform and (2) what data to operate on. One common form of an instruction is an Operation (or Operation Code) plus an Address. (As an example, the instruction "Add G" might mean to take the number already in the Accumulator, add the number stored in memory location G to it, and leave the result in the  $Accumulator.$ )
- $G_{\bullet}$ A "Frogram" is a complete set of instructions to solve a given problem. All modern digital computers are "Internally Stored Program" computers. This simply means that the program that the computer will follow is itself stored in the computer in some of the available locations in memory.
- $H_{\bullet}$ In order to have a computer perform a Frogram, the computer is told the location (in memory) of the first instruction. In a "sequential" computer, the computer then proceeds to perform the instructions in the same sequence as they are stored in memory.
- All computers have some form of "transfer" instruction. A  $I_{\bullet}$ transfer instruction tells the computer to take its next instruction from a specified location in memory, rather than from the next location as it normally would do.

\_ .. \_\_\_\_\_ **.... \_\_\_ <a;II .. \_\_\_\_ ... \_ ... ,-. ... \_\_** ~ \_\_\_\_\_\_ \_

### II. RECCMP ALGEBRAIC FORMULAR TRANSLATOR (R.AFT IV)

A. RAFT IV is an "Interpretive Routine" (or a General Purpose Program) that has been written for the RECOMP II computer. The RAFT Interpretive Routine allows the user to write his program in a simpler form. This simpler RAFT Program is then put in the computer along with the RAFT Interpret1 ve Routine, which then translates the simpler RAFT Program into a standard program that the computer can understand and perform.

#### B. GENERAL

- 1. An Qperation (or "Command") is represented by a symbol.  $(e_{e}g_{e}$  Add is  $"^{+n}$ , Subtract is  $"^{-n}$ , Divide is  $"$ /", etc.) There are 27 Operations available.
- 2. Each number is stored in a data location and is referred to by an Address. An address consists of some 2 letter combination from BA to LZ. (e.g. BA, BB, BC, ... BZ, CA,  $CB, \ldots, \text{CZ}, \text{DA}, \ldots, \text{DZ}, \text{EA}, \ldots, \text{LZ.}$  There are a total of 286 data locations available. (The first letter is called the "channel" and the second letter the "sector" portion of the address.)
- 3. The Accwnulator (which holds one number) normally contains the results of an operatlon and is referred to by the address AA.
- $l_4$ . An Instruction consists of one operation and one address.  $(e_{\bullet}g_{\bullet}$  " +  $BA''$ )
- $5.$  A Symbolic Equation (or "Program") consists of the instructions necessary to solve a given problem. There may be up to 1024 instructions in one Program.
- 6e Instructions are always performed in the same sequence as they occur in the Symbolic Equation unless a transfer command is given. A transfer command causes some other instruction to be performed next - rather than the next instruction in sequence.

#### $C_{\bullet}$ LIST OF COMMANDS

 $-1 -$ 

In the following definitions, AA refers to the Accumulator and (AA) refers to the contents of the Accumulator. LL refers to an address (BA thru IZ) and (LL) refers to the contents of that address.

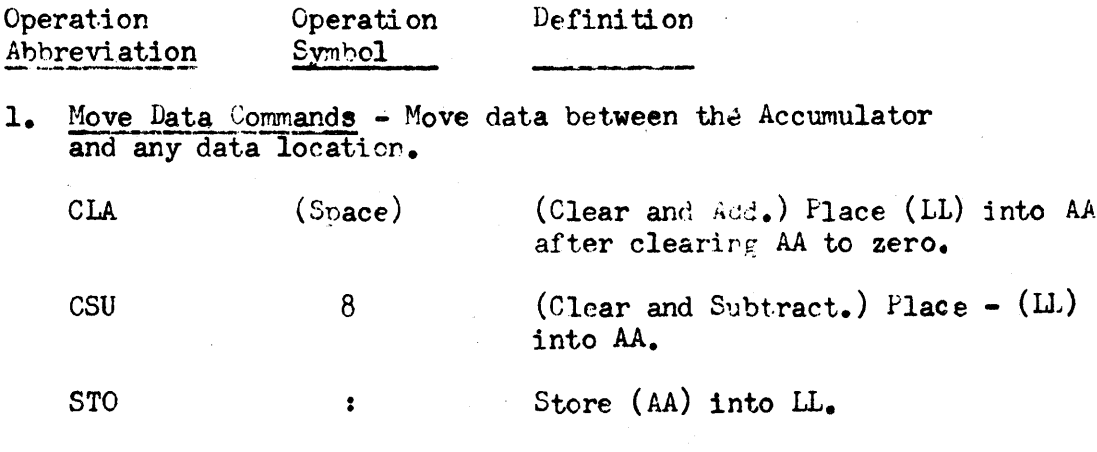

2. Arithmetic Commands - Performs an operation and places the result in the Accumulator.

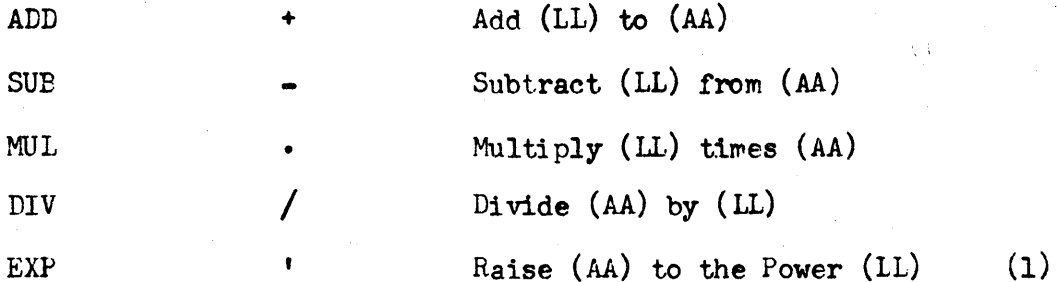

3. Function Commands - May operate on the contents of AA with the result remaining in AA or may operate on the contents of LL with the result remaining in LL. (AA is not affected by function commands operating on LL)

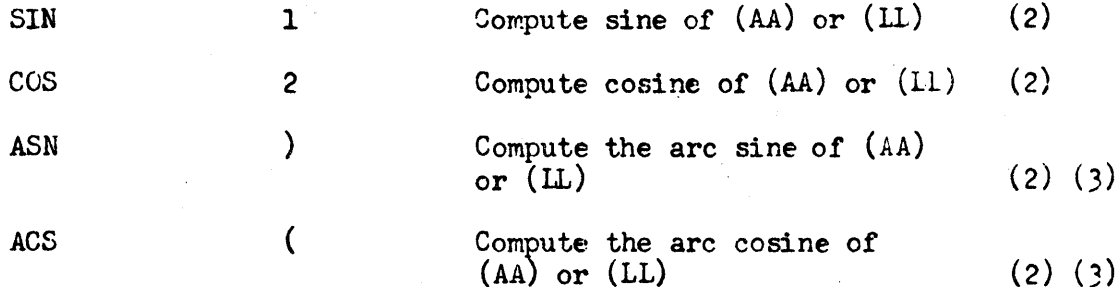

- (1) In  $y^x$ , y cannot be negative<br>(2) All angles are in radians
- 
- (3) The sin or cos of any angle  $\leq 1$

II. RECOMP ALGEBRAIC FORMULAR TRANSLATOR (RAFT IV) (cont'd)

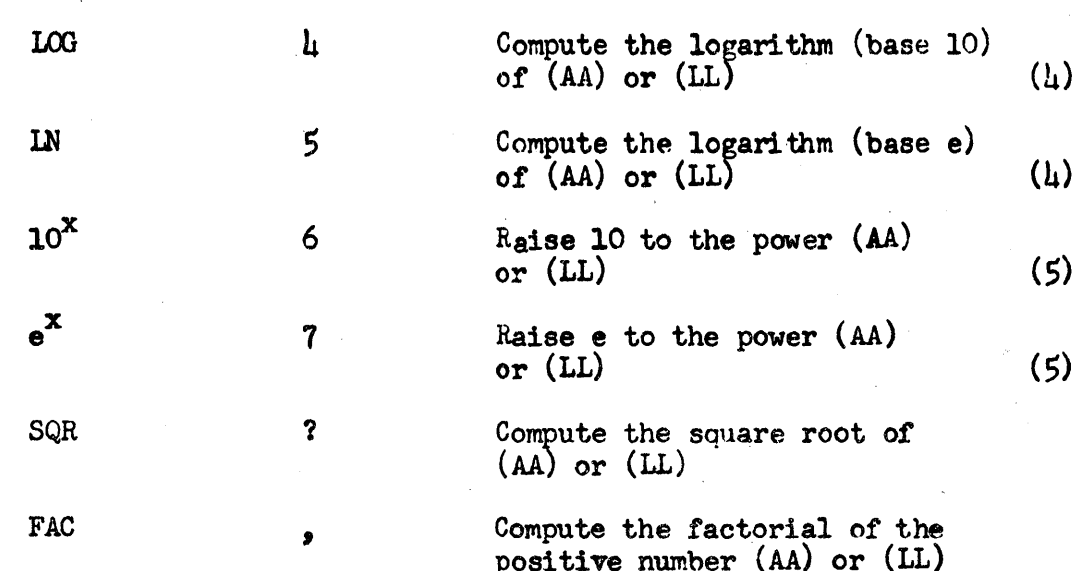

4. Output Commands - Will output number on typewriter in decimal "floating point" form. A floating point printout is in the following form: "LL XXXXXXXX YY" - where LL is the address of the number, XXXXXXXX is the decimal number (no leading zeros) with the decimal point assumed to be before the first digit, and YY is the power of ten the number is to be multiplied by. The decimal number that is printed out may be from 2-11 digits long.

Example:

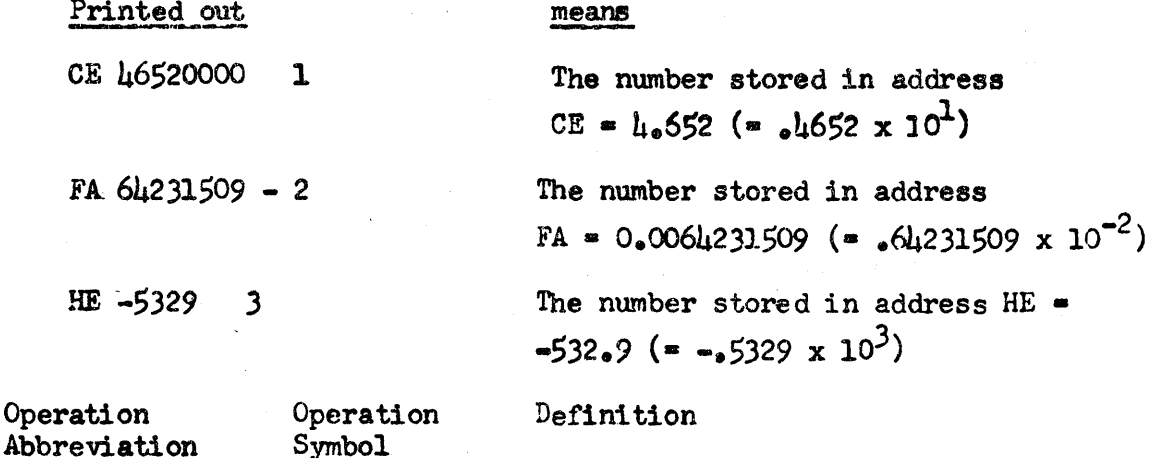

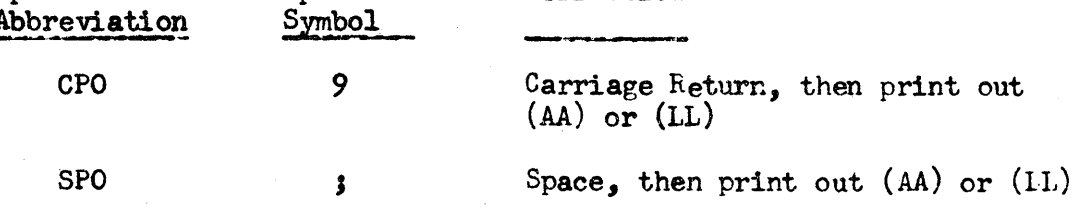

(The instruction "9 CE" would cause the contents of CE to be printed out - see above.)

 $(h)$ The number must be positive

The floating point exponent of  $X$  must be  $\leq$  35  $(5)$ 

-5-

# II. RECOMP ALGEBRAIC FORMUIAR TRANSLATOR (RAFT IV) (cont'd)

EXAMPLE 1

-6-

RAFT IV CODING SHEET

for.

#### . RECOMP Automatic Formula Translator IV

LIST OF COMMANDS

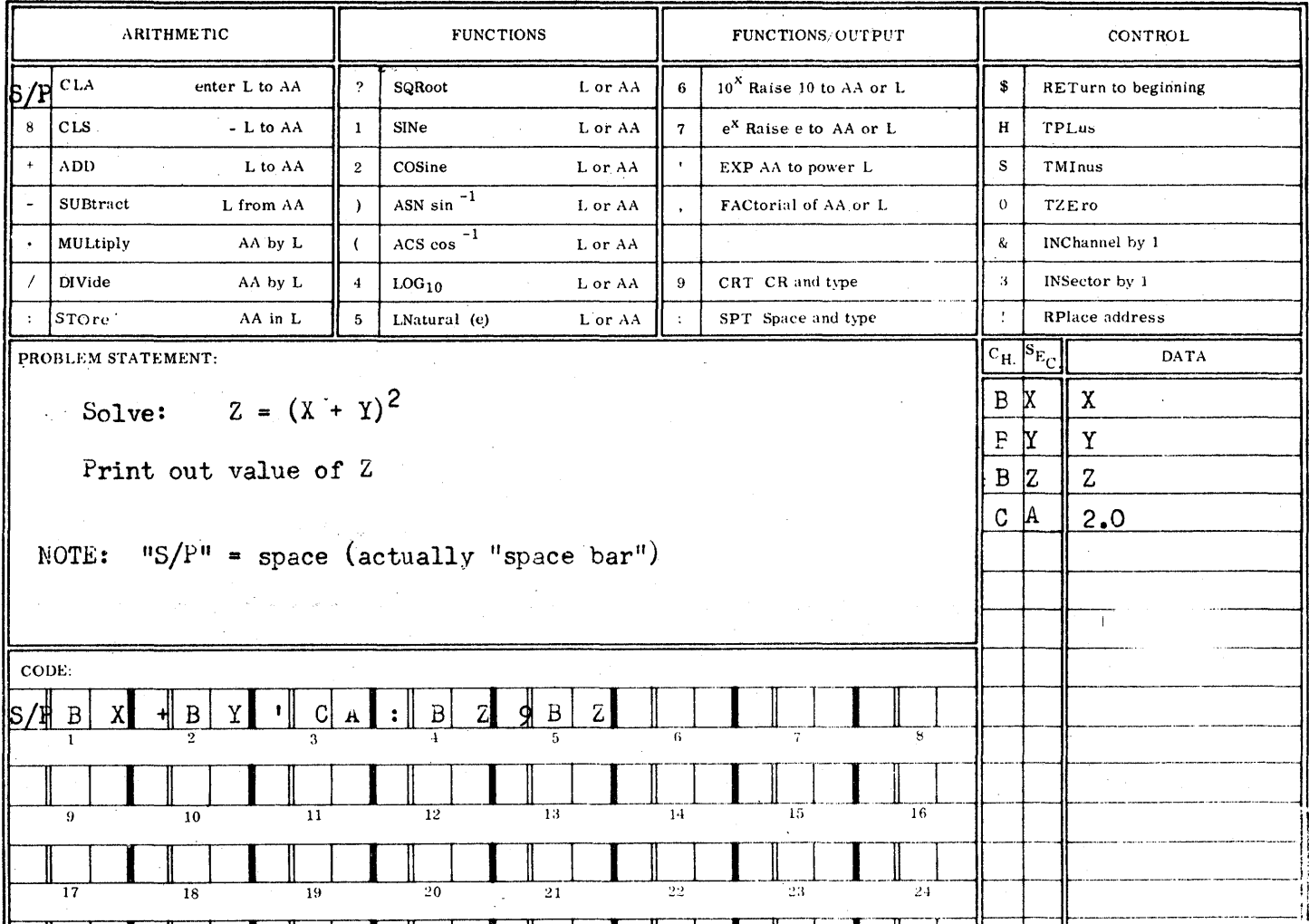

Explanation of Example 1

Instruction

Put X into AA (Accumulator)  $1.$ 2. Add X to Y; result is in AA<br>3. Faise  $(X+Y)$  to power 2.0; result is in AA<br>4. Store  $(X+Y)$ <sup>2</sup> into data location BZ Carriage return, then print out contents of BZ  $(=(X+Y)^2)$  $5.$ 

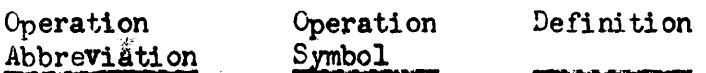

\$

 $H$ 

 $(\text{letter})$ 

&

3

Transfer Commands - Permit transfers within the Symbolic 5∙. Equation.

> Return to the beginning of the Symbolic Equation the number of times contained in LL. Each time a return is made, a "1" is subtracted from  $(LL)$ . When  $(LL)$ becomes "O", the return command is skipped.

(Example: If (FB) = 9, the instruction "\$PB" would cause all instructions from the beginning down to the "RET" command to be performed a total of 10 times.)

TPL

**RET** 

If AA contains a positive number, transfer to Instruction number n, where LL contains the number  $n_e$  If AA does not contain a positive number, skip this instruction.

(Example: If (AA) is positive and (DA) =  $16$ , an instruction "H DA" would cause instruction number 15 to be performed next)

TMI S  $\Omega$ TZO

If AA contains a negative number, transfer as above  $(in$  TPL).

If AA contains a zero  $(+ or -)$ , transfer as above (in TPL). (NOTE:  $+100 -100$  would =  $+0$ ;  $-100+100$  would =  $-0$ )

Modify Address Commands  $6\bullet$ 

> Increment the Channel (1st letter) portion of the address of instruction number n by 1 letter in the alphabet. (Do not proceed past channel "L"). IL contains the number  $n_{\bullet}$

(Example: Instruction "& DF", where data location DF contains the mumber 19, would cause the channel address of the 19th instruction to be incremented - as say from BA to  $CA_{\bullet}$ )

INS

**INC** 

Increment the Sector portion (2nd letter) of the Address of instruction number n by one letter in the alphabet. LL contains the number n. (See INC above) (If CA is incremented, it becomes  $CB$ ; if  $EZ$  is incremented, it becomes FA)

 $-A-$ 

# II. neoGiP AltientiAIC FORMULAR TRANSLATOR (RAFT IV) (cont'd)

- - - - - **-** - · RAFT IV CODING SHEET

 $\label{eq:2.1} \left\langle \left\langle \hat{f}^{\dagger} \hat{f}^{\dagger} \hat{f}^{\dagger} \hat{f}^{\dagger} \right\rangle \right\rangle = \left\langle \hat{f}^{\dagger} \hat{f}^{\dagger} \hat{f}^{\dagger} \hat{f}^{\dagger} \right\rangle$ 

 $\sim 10$ 

for

# RECOMP Automatic Formula Translator IV

LIST OF COMM

in.

EXAMPLE 2

 $\sim$ 

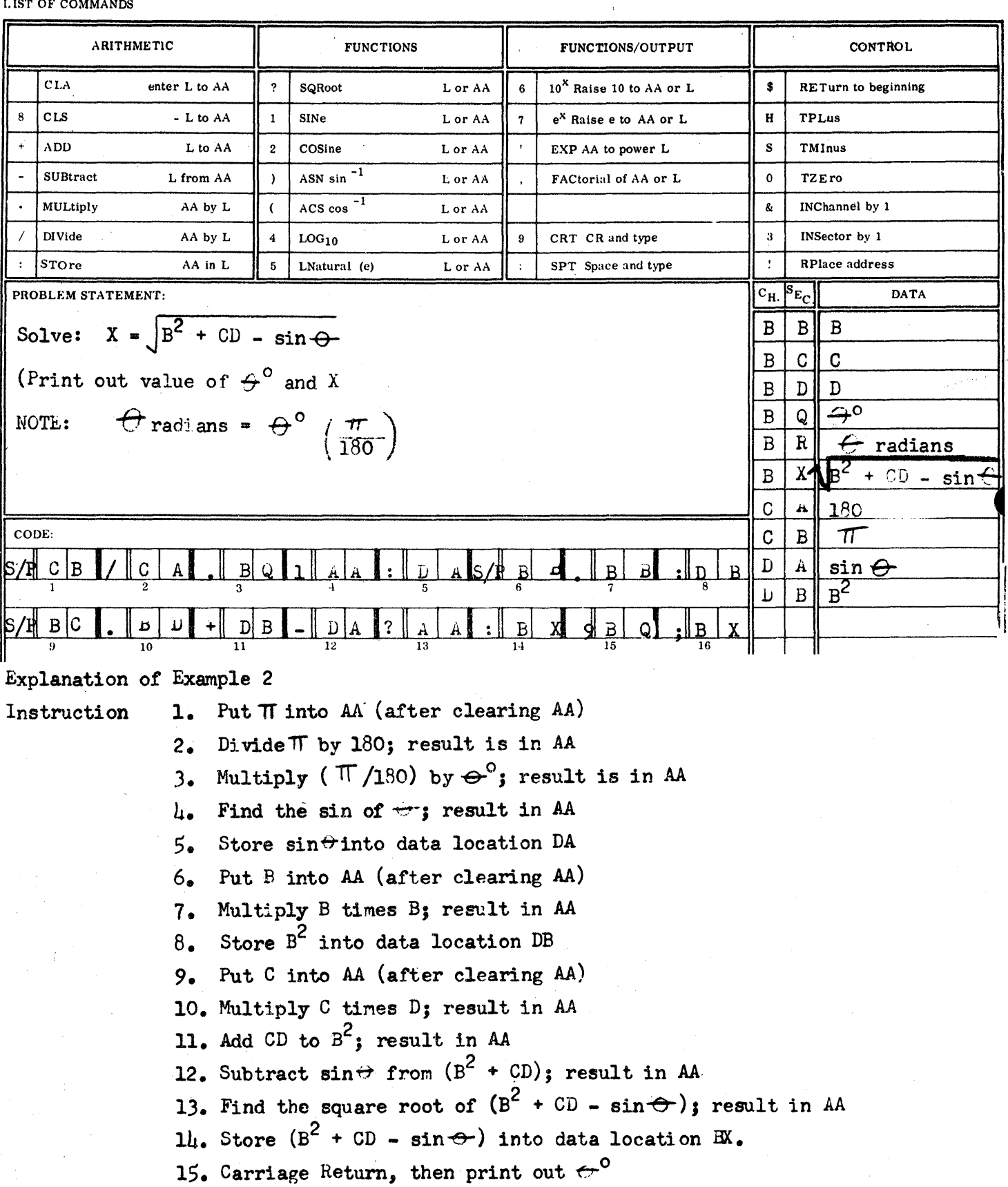

16. Space, then print out X

 $\label{eq:2} \begin{split} \mathcal{L}_{\text{max}}(\mathbf{r}) = \frac{1}{2} \sum_{i=1}^{N} \mathcal{L}_{\text{max}}(\mathbf{r}) \mathbf{r}_{i} \\ \mathcal{L}_{\text{max}}(\mathbf{r}) = \frac{1}{2} \sum_{i=1}^{N} \mathcal{L}_{\text{max}}(\mathbf{r}) \mathbf{r}_{i} \\ \mathcal{L}_{\text{max}}(\mathbf{r}) = \frac{1}{2} \sum_{i=1}^{N} \mathcal{L}_{\text{max}}(\mathbf{r}) \mathbf{r}_{i} \\ \mathcal{L}_{\text{max}}(\mathbf{r}) = \frac{1}{2}$ 

 $\hat{\mathcal{A}}$ 

 $-7-$ 

 $\frac{1}{2}$ 

**RPL** 

Replace the Address of Instruction number n with the Address of this instruction. AA contains the number n.

(Example: If AA contains a number  $10<sub>9</sub>$  and the instruction " ! FA " is given, the Address of the 10th instruction will be placed with "FA".)

II. RECOMP ALGEBRAIC FORMULAR TRANSLATOR (RAFT IV) (cont'd)

(Illustrates "Return to Beginning" Command) RAFT EXAMPLE 3

> $Z = \sqrt{B^2 + 2C}$ Solve

Print each value of C and Z and value of B once

Where:  $B = 5$ 

 $-10-$ 

C goes from 0 to 100 by increments of  $\Delta C = 5$ 

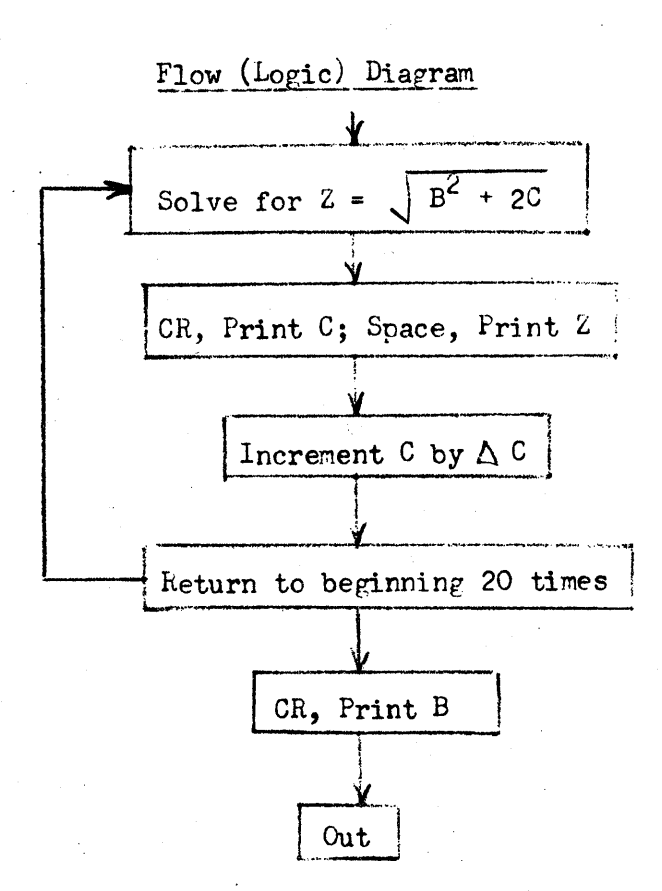

# II. RECOMP ALGEBRAIC FURNULAR TRANSLATCK (LAFT 1V) (cont'd)

# EXAMPLE 3

#### RAFT IV CODING SHEET

for  $\frac{1}{2}$ 

#### RECOMP Automatic Formula Translator IV

**LIST OF COMMANDS** 

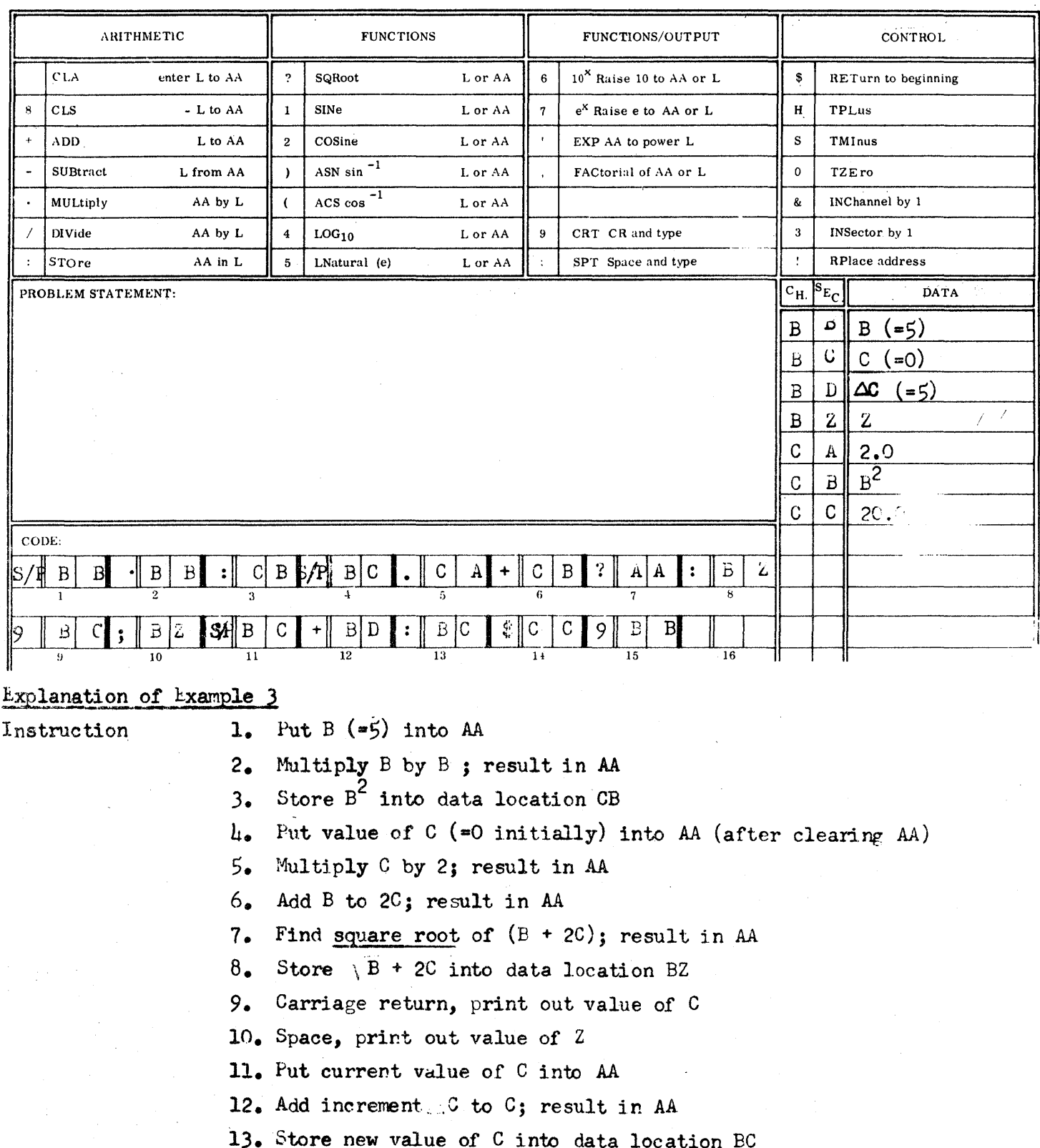

 $1\!\mu$ . Return to the beginning of the equation 20 times (for a total of 21 results)

15. Carriage return, print out value of B

-11-

- D. MACHINE OPERATION
	- 1. load the RAFT IV Program tape (#1058) into the tape reader and press the tape "FILL" button to read it into the computer.
	- 2. Input the Symbolic Equation into the computer as follows:
		- a. Turn all Sense Switches (on console)· OFF (Up).
		- b. Press the "Start 2" Button.
		- c. Using the typewriter, type in the Symbolic Equation. Type exactly the symbols or letters in the Equation. (Do not type Letter Shift, Figure Shift, Tab, etc.; type only the characters in the Equation) Note that "Space" means the Space Bar.
		- d. An automatic Carriage Return occurs after every 16 Instructions.
		- e. Terminate entry of the Symbolic Equation by pressing the Carriage Return.
	- 3. Input Data and Constants necessary to solve problem.
		- a. Turn Sense Switch B  $ON$  (others  $OFF$ ).
		- b. Press the "Start 1" bu tton.
		- c. Using t.ypewriter, type in each number as follows (Letter or Figure Shifts not necessary):
			- (1) Type address of number  $(e_{\bullet}g_{\bullet}$  "BC")
			- (2) Type in number itself by some combination of the following (see  $(3)$  below for examples):
				- (a) Sign of number  $(+ \text{ or } -)$
				- (b) Integral part of number
				- (c) Decimal point followed by fraction
				- (d) The sign and integral value of the pover of 10 by which the number is to be multiplied
				- (e) A carriage return enters the number
			- $(3)$  Examples of  $(2)$  (above) are:
				- (a) 26.4 may be typed in as
					- $+26.4$  (C/R)
					- $26.4$  (C/R)

II. RECOMP ALGERRAIC FORMULAR TRANSLATOR (FAFT IV) (cont'd)

- (b)  $105,000$  may be typed as +105000  $(c/k)$  $105000.0$   $(C/k)$ 
	- $(same as 105 \times 10^3)$  $(C/R)$  $105 + 3$
- $(c)$  +105 may be typed as
	- $+105.0$  $(C/R)$  $(C/R)$ 105
- (d)  $0.65$  may be typed as

 $+0.65$  $(C/R)$  $(C/R)$  $0.65$  $(C/R)$  $.65$ 

+65 -2  $(C/R)$  (same as 65 x 10<sup>-2</sup>)

- If a character other than a 0, 1, 2, 3, 4, 5, 4.  $(L)$ 7, 8, 9,  $\bullet$ ,  $\bullet$ , ., or carriage return is typed, the typewriter will type out "ERROR" and reset the computer so that the correct number may be entered.
- d. After the last number has been entered, press the "FILL" button on the console.
- After the Symbolic Equation and the Data have been entered, 4. the problem is ready to run. To run,
	- (1) Turn all Sense Switches OFF
	- (2) Press "Start 3" button

Your program should now run.

5. The EAFT IV Frogram allows other very useful machine operations other than those mentioned above. The complete list is as follows:

# II. RECOMP ALGEBRAIC FORMULAR TRANSLATOR (RAFT 1V) (cont'd)

 $\sim$ 

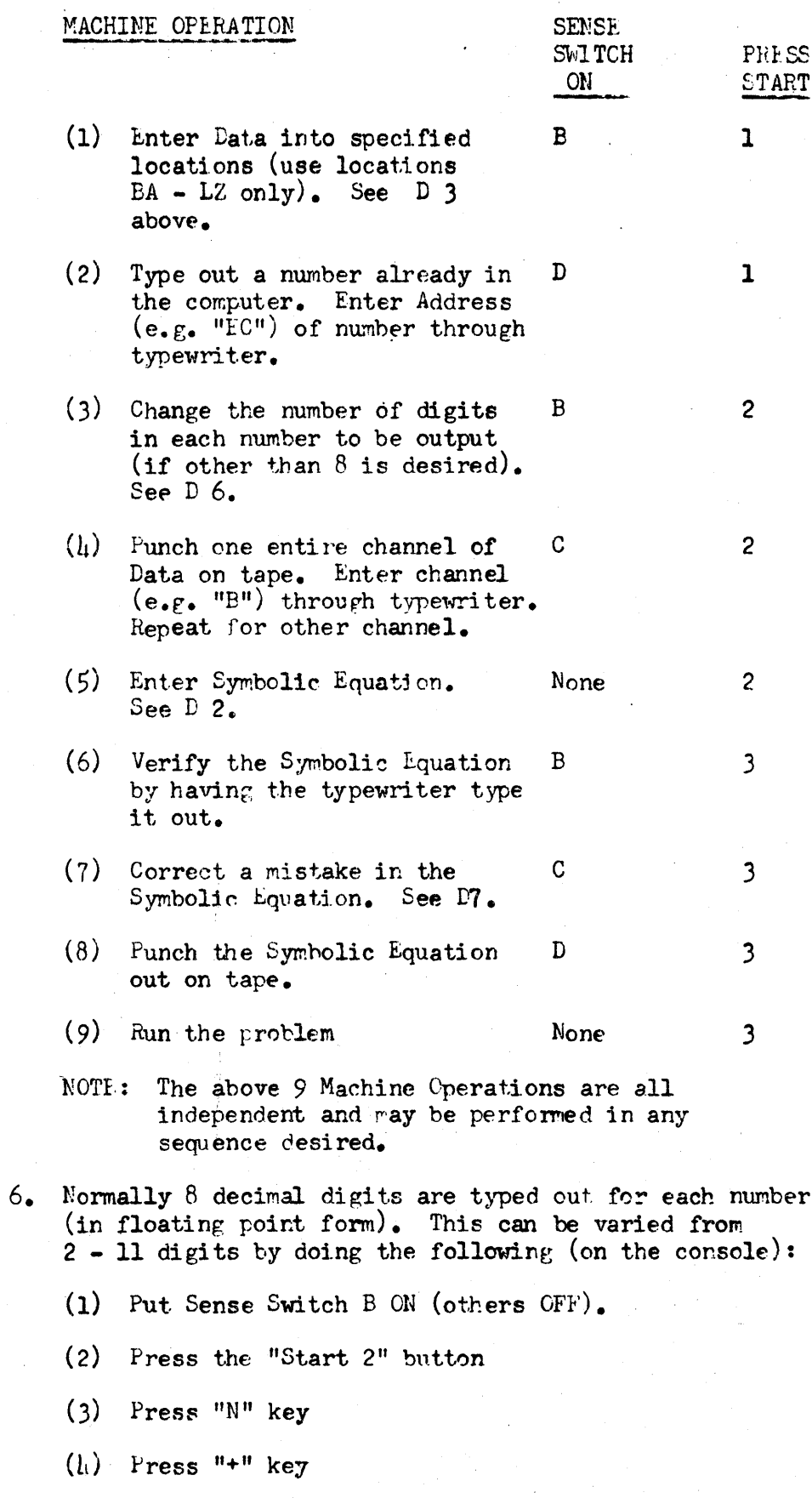

(5) Press "X" where  $X =$  the number of digits (2-11)

 $\alpha$ 

 $\sim$ 

II. RECOMP ALGEBRAIC FORMULAR TRANSLATOR (RAFT IV) (cont 'd)

- (6) Press the "." (decimal point)
- (7) Press "Enter" key
- (8) Press the "Start" but tton
- To correct a mistake in the Symbolic Equation, do the  $7.$ following (on the console):
	- (1) Put Sense Switch C ON (others OFF).
	- (2) Press "Start 3" (the computer will halt with "0033.0" in the "location counter" lights on the console).
	- $(3)$  Press "N" key
	- $(h)$  Press "+" key
	- (5) Press " $X''$  where  $X =$  the number of correct instructions preceding the incorrect entry.
	- $(6)$  Press "." (decimal point)
	- (7) Press "Enter" key
	- $(8)$ Press "Start" key
	- (9) Re-enter the correct instruction (put in complete instruction, even if only the address is being changed) through the typewriter.

#### EXAMPLE IV

Solve:  $Z = X + Y$ 

Where: X goes from  $100 \rightarrow 200$  by  $\Delta X = 50$ 

and Y goes from  $\text{\tt l}$ 400  $\rightarrow$  700 by  $\Delta$ Y = 100

(let Y go through its range of values for each value of  $X$ )

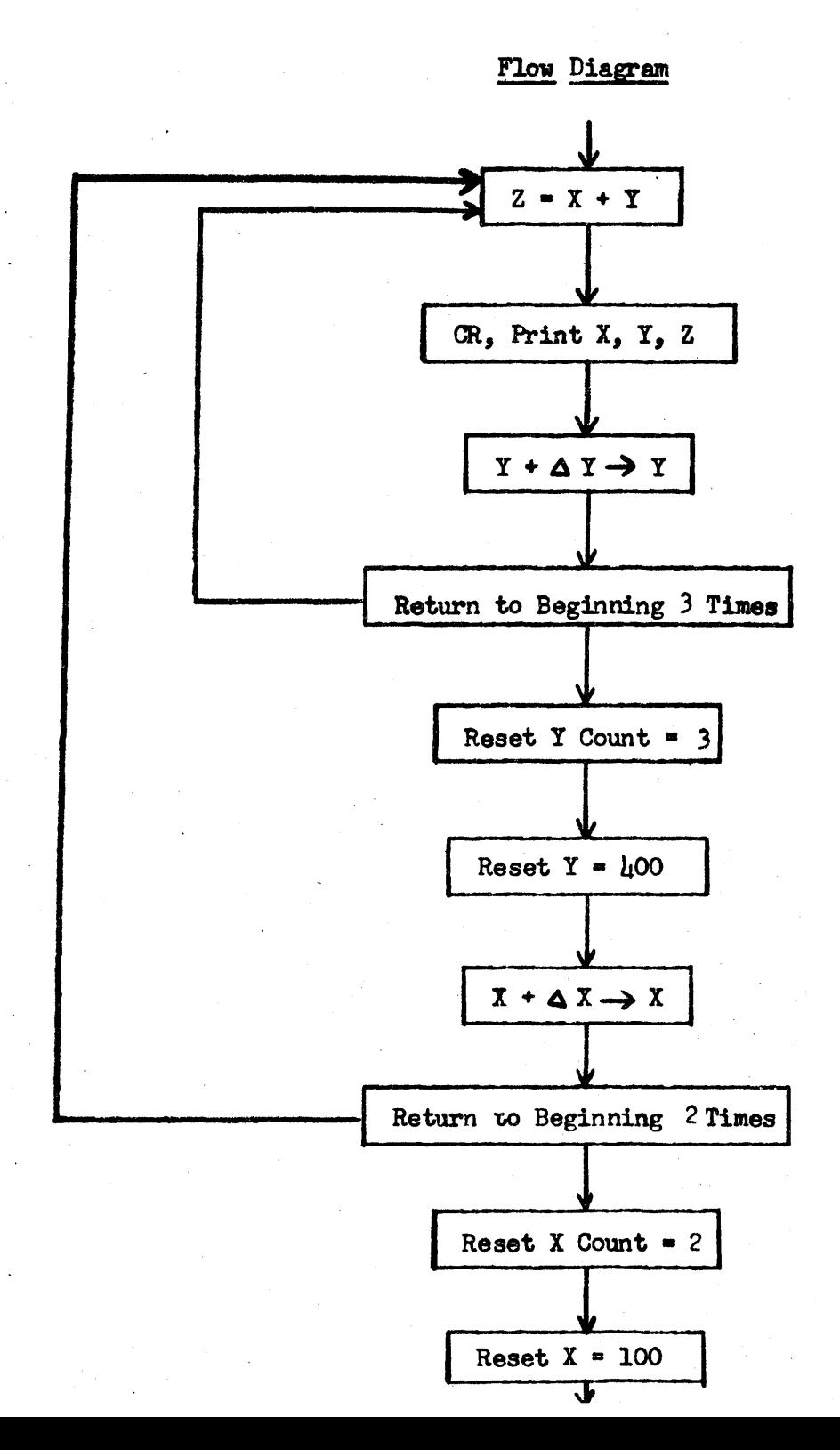

# II. RECOMP ALGEBRAIC FORMULAR TRANSLATOR (RAFT IV) (cont'd) RAFT IV CODING SHEET

 $\sim 10$ 

 $\sim 10^7$ 

for

EXAMPLE IV (cont<sup>1</sup>d) RECOMP Automatic Formula Translator IV

. OF COMMANDS

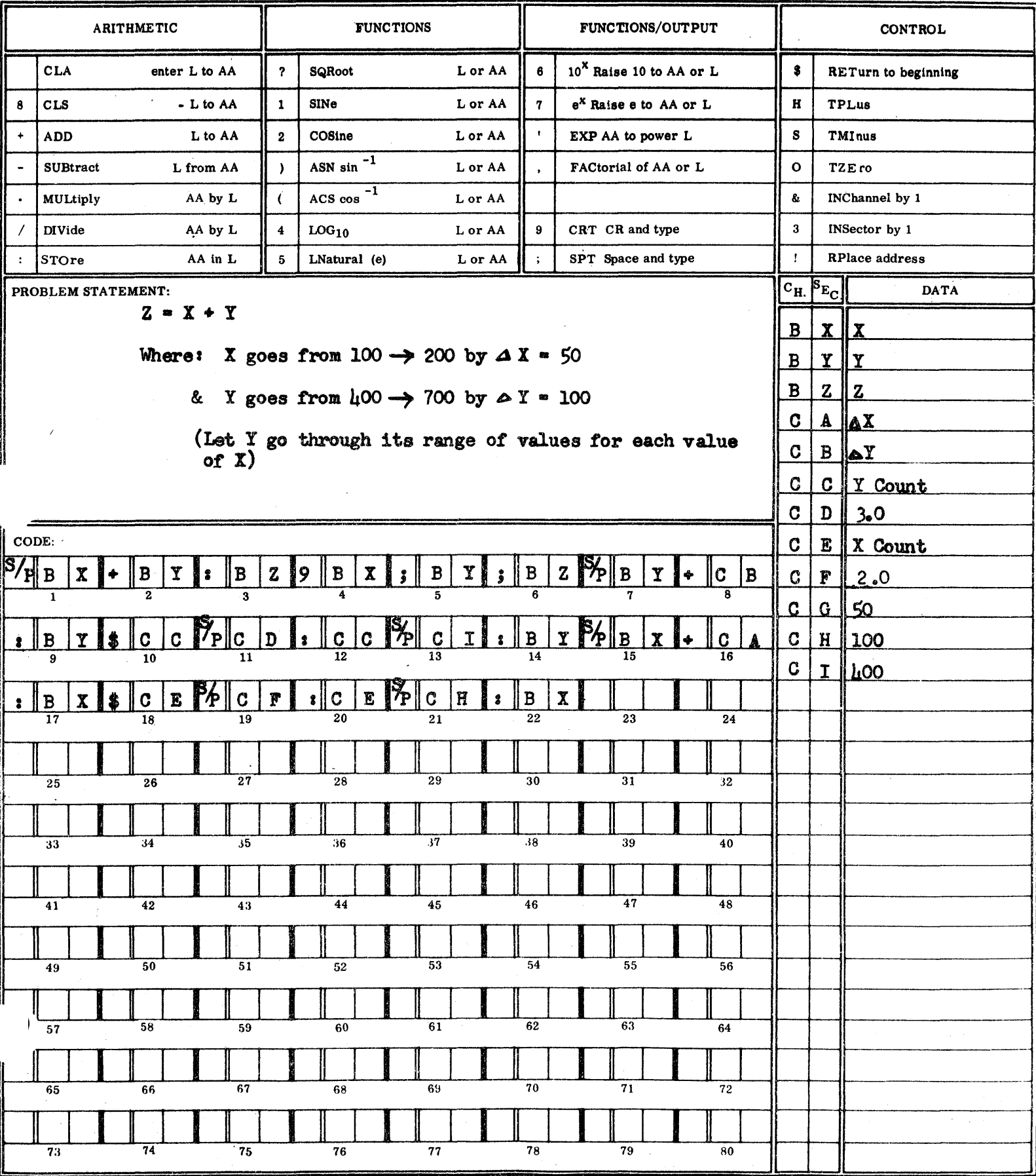

 $-17-$ 

EXAMPLE: V

Solve:  $X_n = C_n \cdot D_n$  for  $n = 1 \rightarrow 10$ 

There is a table of 10 values of  $C(C_1, C_2, \ldots, C_{10})$  and also 10 values of D  $(D_1, D_2, \ldots, D_{10})$ . Solve for the 10 corresponding values of X.

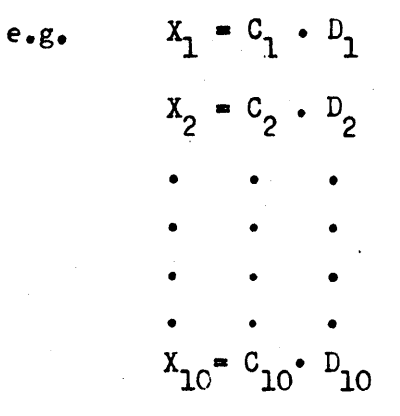

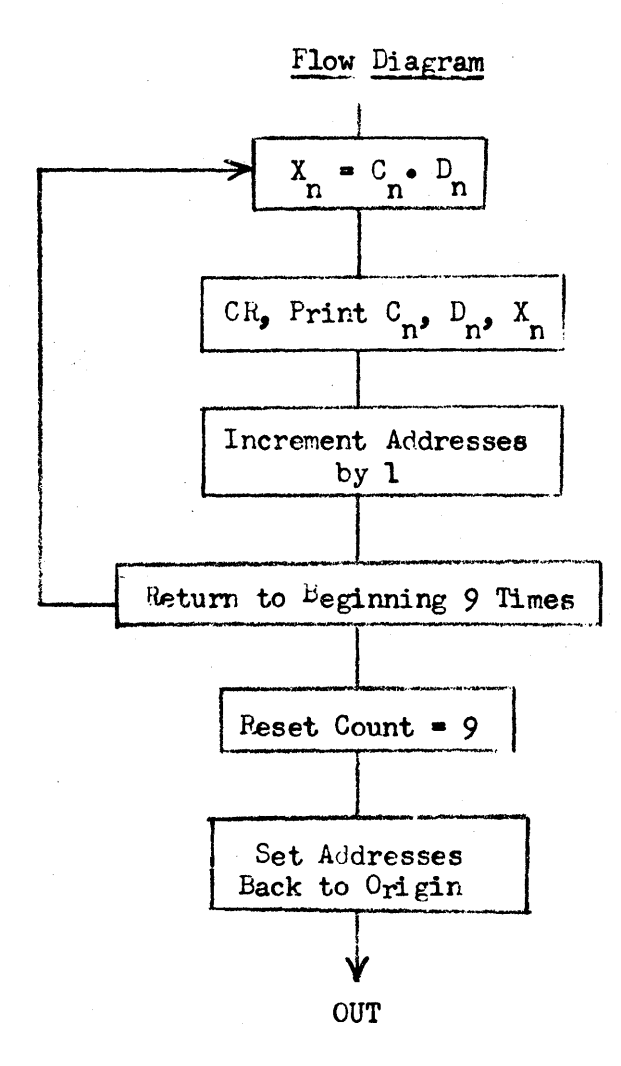

# 11. RECOMP ALGEBRAIC FORMULAR TRANSLATOR (RAFT IV) (cont'd) RAFT IV CODING SHEET

 $\epsilon$ 

 $\mathcal{L}$ 

# EXAMPLE V (cont'd)

for

## RECOMP Automatic Formula Translator IV

#### **DF COMMANDS**

 $\epsilon$ 

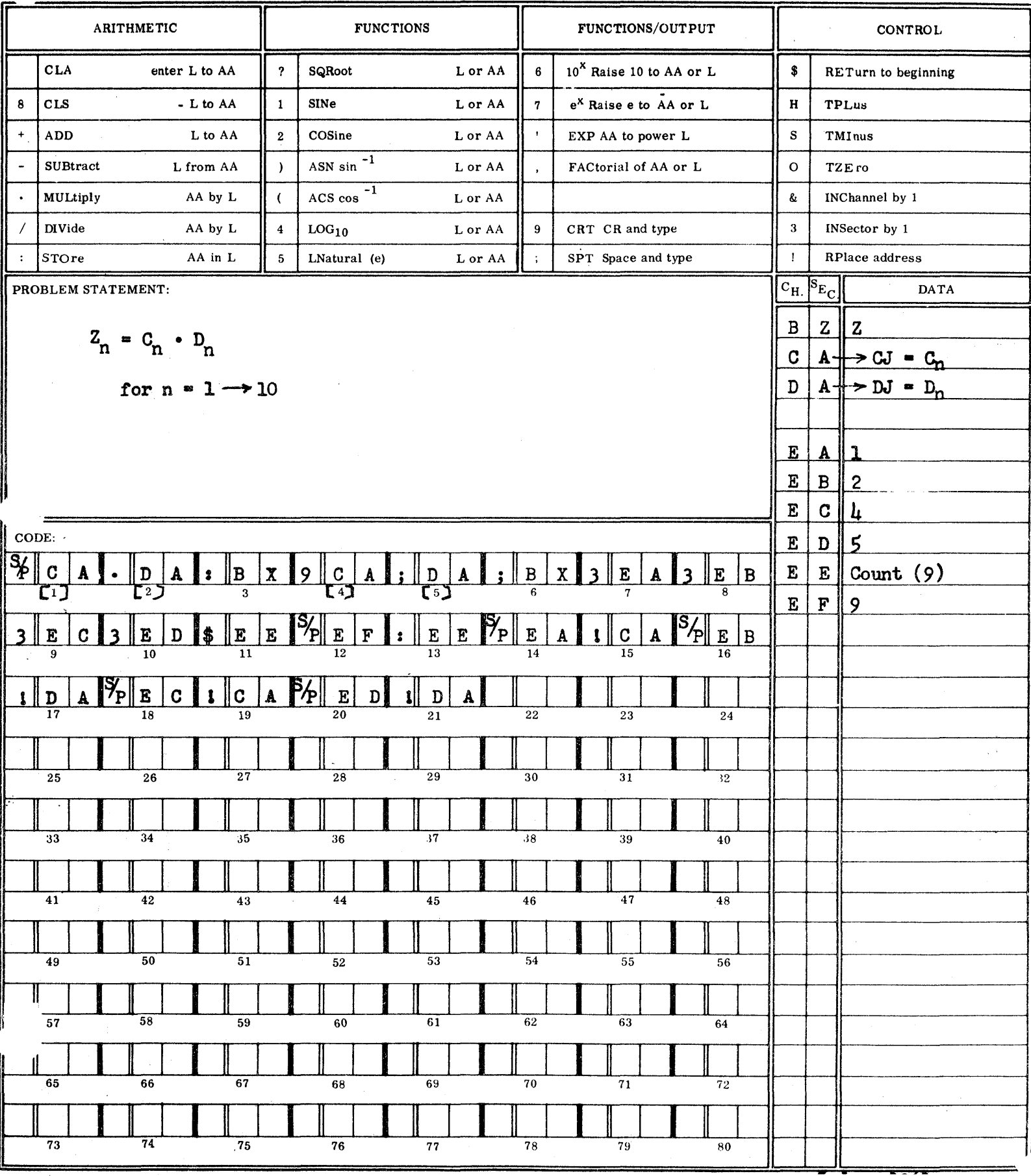